[Hjem](http://www.bygdekvinnelaget.no/) » [Matkultur](http://www.bygdekvinnelaget.no/matkultur) » [Oppskrifter](file:///C:/tmp/bygdekvinner/www.bygdekvinnelaget.no/matkultur/oppskrifter.html)

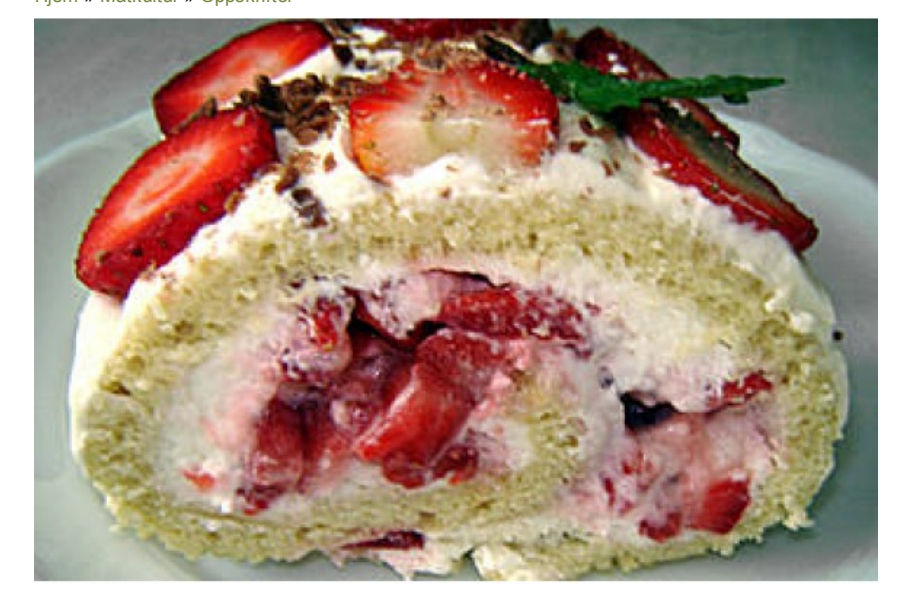

## Rullekake med jordbær og krem

## En deilig kake som du slenger sammen på en to tre.Mmmm!!!

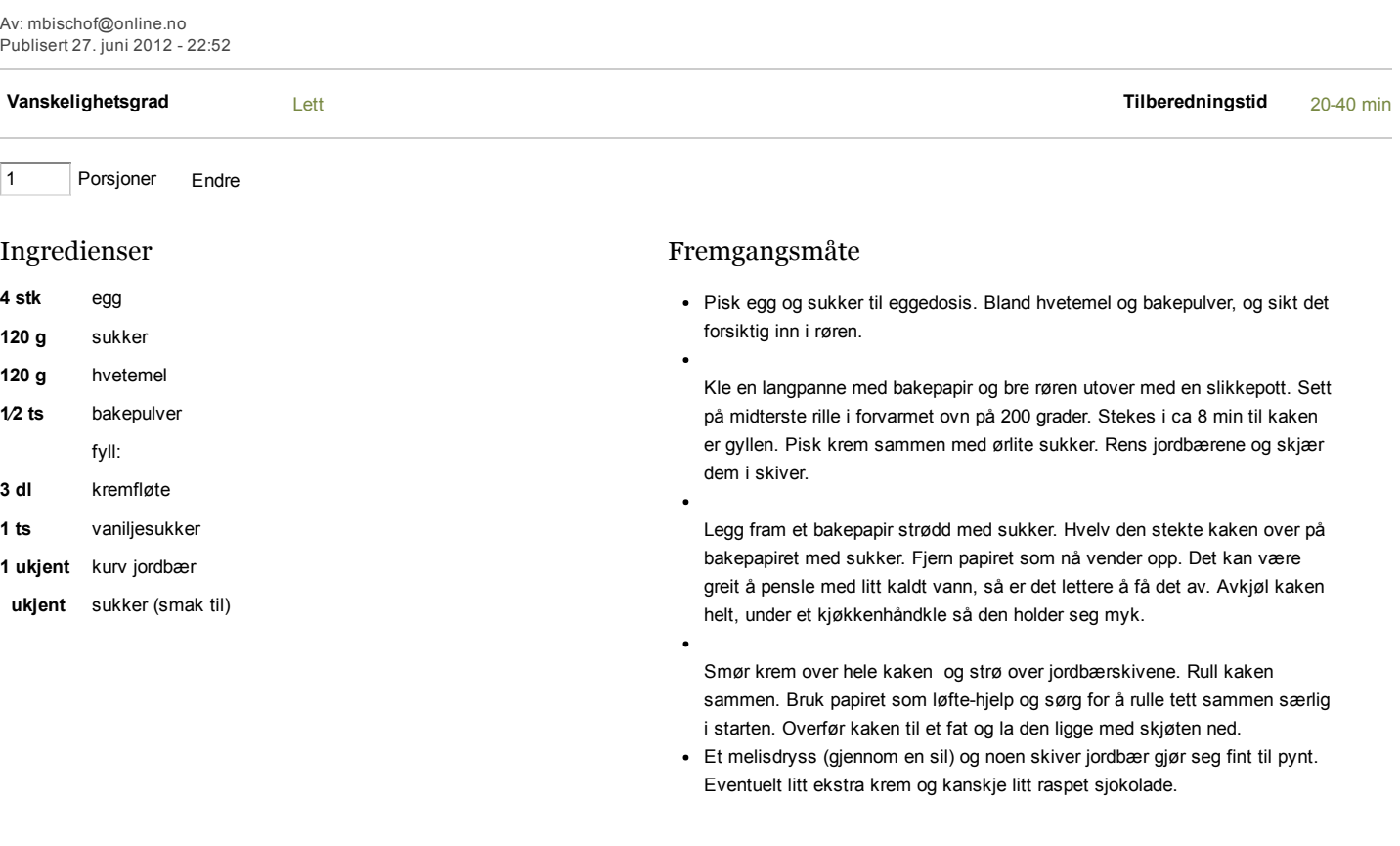

## Type rett: [Kaker](file:///C:/tmp/bygdekvinner/www.bygdekvinnelaget.no/oppskrift/type/kaker.html)

Lag: [Onsøy](http://www.bygdekvinnelaget.no/lag/ostfold/onsoy)